Автор: Administrator 21.06.2021 14:40

{jcomments on}

Флешка - вещь полезная, но довольно хрупкая в обращении.

Рассмотрим три действия, при которых флешка, может выйти из строя.

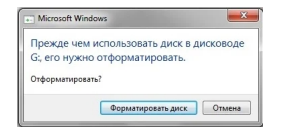

## *Действие № 1. Небезопасное извлечение или просто "выдергивание" флешки из порта usb у компьютера или ноутбука.*

В большинстве случаев, файловая система у флешки FAT-32. Данная система более стабильна к различным факторам.

Но при небезопасном извлечении, она тоже может дать сбой и превратиться в систему RAW и на спасение данных на ней придется потратить много времени и нервов.

Поэтому необходимо соблюдать золотое правило - только безопасное извлечение флешки.

## **Три действия, приводящие к выходу из строя usb-флешки**

Автор: Administrator 21.06.2021 14:40

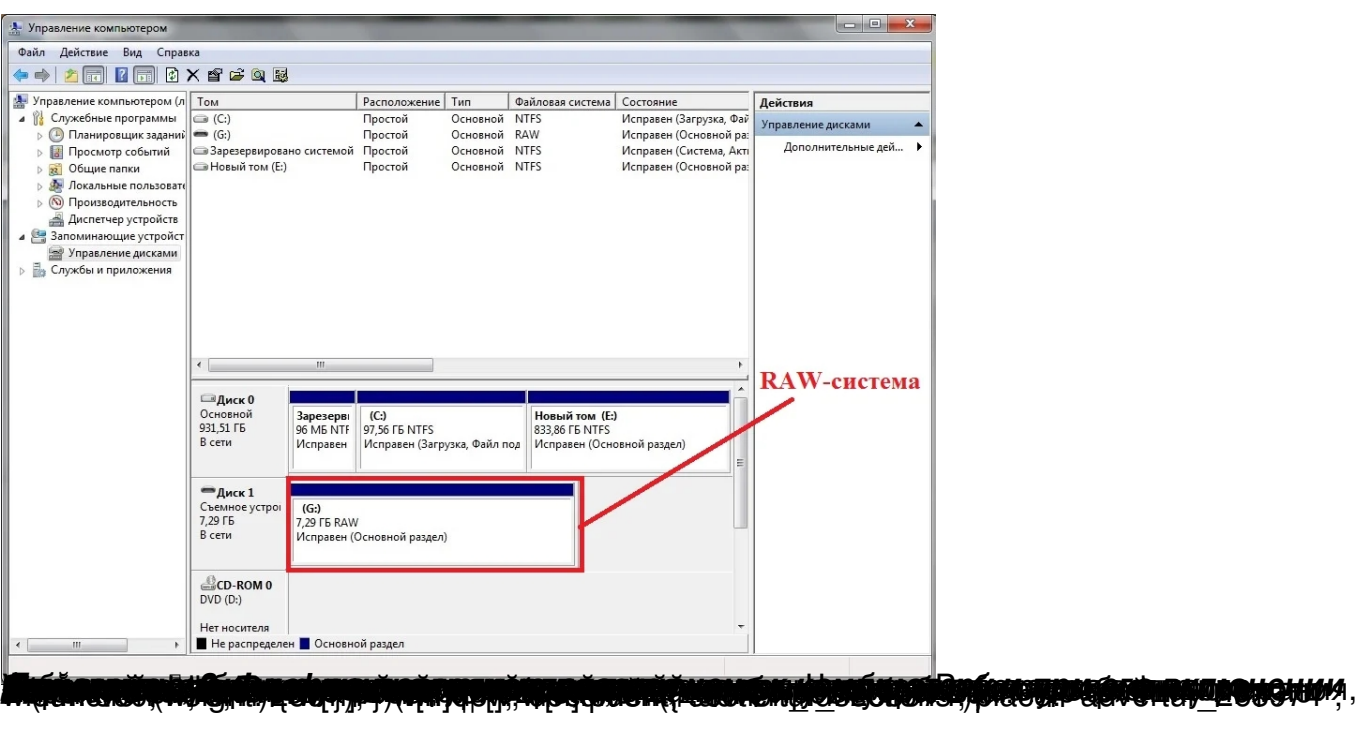